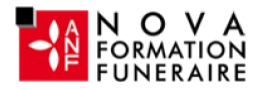

# Access Initiation 10 heures - 100 % à distance - Cours particuliers et personnalisés avec un formateur dédié - Certification TOSA

### 0 jour 10 heures

Programme de formation

## Public visé

Toute personne novice, désirant s'initier aux systèmes de gestion de base de données (SGBD).

## Pré-requis

Une connaissance de l'environnement Windows est nécessaire. Les pré requis technique pour effectuer la formation sereinement sont :

- Un ordinateur avec une bonne connexion internet
- Un casque micro
- Le logiciel Access installé sur votre poste

## Objectifs pédagogiques

#### Access - Initiation - 10 heures - Certification TOSA à l'issue d'un programme de formation personnalisé soumis à un processus d'évaluation continue.

- Comprendre la logique d'un logiciel de base de données.
- Concept de base.
- Créer une table, un formulaire, un état.
- Comprendre une relation entre tables.
- Travailler sur les données.

#### Cette formation à distance va vous permettre :

- De développer vos compétences opérationnelles sur le logiciel.
- D'améliorer votre niveau que ce soit en contexte général ou professionnel.
- De valider et de prouver vos compétences par une certification reconnue.
- De renforcer votre employabilité auprès de futurs employeurs.

### **Certifications**

- Optionnel : passage d'une certification au choix du stagiaire.
- Les certifications proposées sont les suivantes : TOSA Access Plus d'infos sur ces certifications en suivant [ce lien.](https://novaformation.com/tosa-2/)

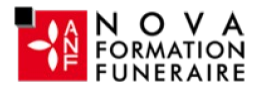

### Description / Contenu

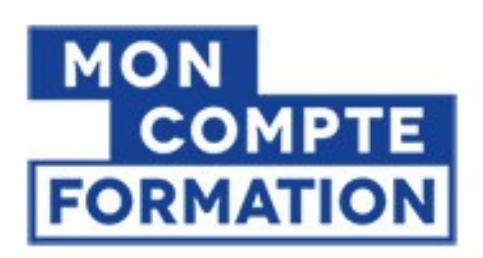

A partir de 0€ grâce à votre CPF

Autres financements: nous contacter

- Financée à 100 %
- $\hat{A}$  partir de 0 $\epsilon$  en utilisant votre CPF
- Prix public : 1152 € TTC pour 10h de formation
- Nova formation vous accompagne également pour trouver toutes les solutions de financement hors CPF

#### Formation personnalisée et adaptée à votre niveau et besoins exprimés lors de votre évaluation (questionnaire en ligne ou évaluation téléphonique).

Durant vos cours, vous êtes acteur de votre session, vous manipulez le logiciel en suivant les indications de votre formateur à travers des exercices. Vous allez pouvoir interagir et même travailler directement sur vos documents, ainsi voir la mise en application immédiate de ce que vous apprenez. Les thèmes abordés sont :

- Présentation du logiciel
	- Découvrir l'environnement de travail
	- Apprendre les principales manipulations
- Concepts de base
	- Concevoir une table
	- Comprendre ce que sont les champs
	- Définir une clé
	- Aborder les formulaires
	- Aborder les états
	- Préparer l'application
		- Définir des informations
		- Identifier les traitements à obtenir
		- Modéliser des données
		- Préparer un modèle conceptuel
	- Utiliser des formulaires existants
	- Saisir les données
	- Modifier les données
	- Utiliser des formulaires
	- Travailler sur les données
	- Rechercher des données
	- Filtrer les enregistrements
	- Supprimer des enregistrements
- Créer des calculs
	- Définir les expressions et opérateurs
	- Poser des calculs arithmétiques, totaux et pourcentages
	- Personnaliser un état
	- Utiliser les requêtes analyse croisées
	- Utiliser des requêtes pour créer des graphiques

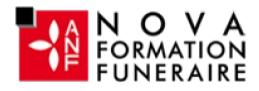

### Modalités pédagogiques

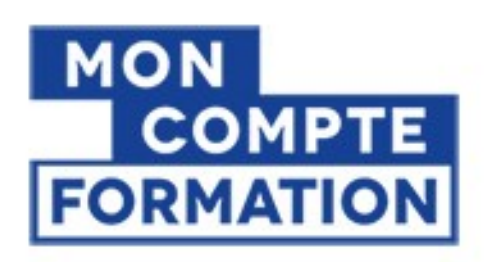

A partir de 0€ grâce à votre CPF

**Autres financements:** nous contacter

#### Formation éligible au CPF

### Moyens et supports pédagogiques

- Parcours pédagogique en face à face à distance avec un formateur expert.

- Utilisation de la classe virtuelle.
- Méthode utilisée : en cours individuel ou collectif.
- Les sessions seront réservées en autonomie par l'apprenant depuis sa plateforme.

- Session pratiques avec exercices préparatoires et de consolidation récupérés depuis l'espace apprenant avec corrigés intégrés.

- Phase de pré-learning : préparation à la session à venir par la lecture de ressources pédagogiques proposés dans le support de cours.
- Phase de mise en pratique : durant le cours, mise en application situationnelle favorisant l'interaction et permettant d'approfondir la compréhension et d'acquérir les compétences nécessaires pour utiliser Access avec aisance en contexte.

## Modalités d'évaluation et de suivi

- Formation personnalisée, animée par un formateur dédié.
- Audit de début de formation: évaluation préalable du niveau et recueil de besoins de l'apprenant à travers un quiz (écrit sous format de QCM).
- En amont de la formation individuelle, le formateur étudie à partir de l'évaluation, les besoins et réponses de l'apprenant, pour adapter les cours dispensés et ainsi prescrire un parcours individualisé.
- À l'issue de chaque session pédagogique: Compte-rendu rédigé par le formateur avec mesure des acquis.
- Contrôle continu par le formateur tout au long de la formation.
- Evaluations formatives tout le long de la formation : Cours par cours par rapport à une fiche de suivi.
- Un bilan de fin de formation correspondant aux points acquis est rédigé par le formateur.
- Délivrance d'une attestation de fin de formation : Le suivi des sessions donnera lieu à la production d'attestations de suivi de la formation certifiées.

### **Certifications**

- Optionnel : passage d'une certification au choix du stagiaire.
- Les certifications proposées sont les suivantes : TOSA Access Plus d'infos sur ces certifications en suivant [ce lien.](https://novaformation.com/tosa-2/)